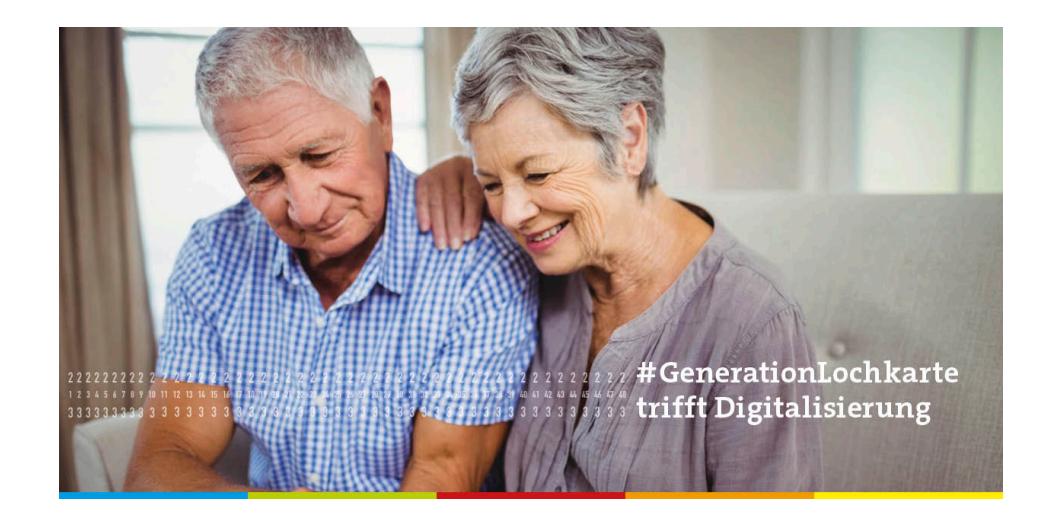

## Herzlich Willkommen

## Zum Vortrag

## **Sicher im Internet unterwegs!**

am 10.Oktober 2023

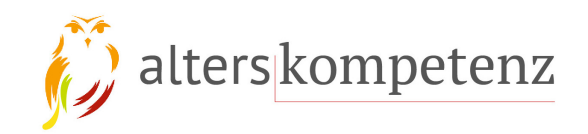

© Ria Hinken, Alterskompetenz.info

#### Wir, die Altersspezialisten!

Mit 65 ist noch lange nicht Schluss ! - The spirit never grows old ! Wir sind die #GenerationLochkarte und beschäftigen uns mit Themen rund ums Berufs- und Privatleben auch mit Blick auf die Digitalisierung. Unsere Wahrnehmung von Alter schreit nach Veränderung. "Es ist schwieriger, eine vorgefasste Meinung zu zertrümmern als ein Atom". Albert Einstein

#### $00000$

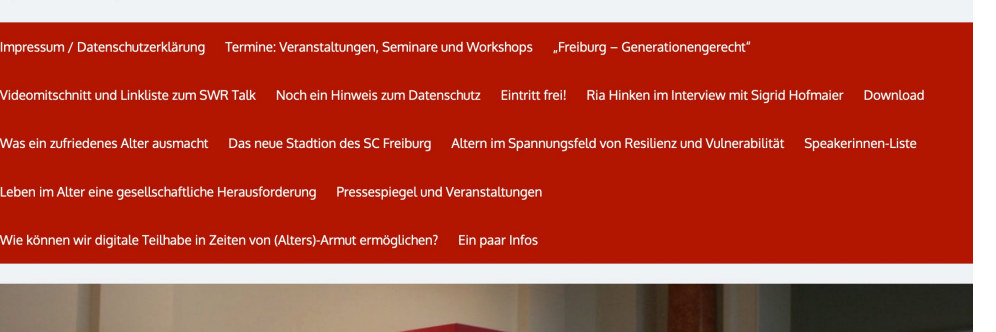

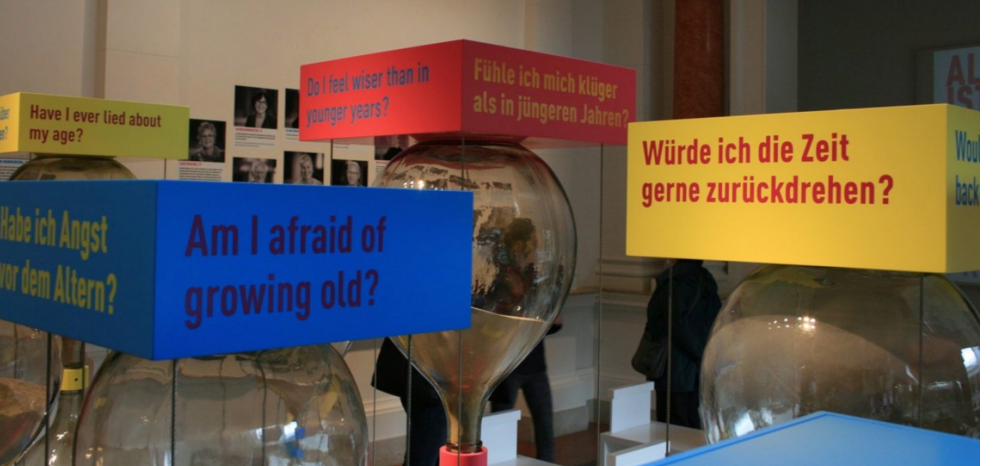

### **Bitte keine Fotos oder DSGVO beachten! Dan**

Sie können die wichtig spätestens 1 Woche h **https://alterskompete herunterladen.** 

 $O$  Ria Hinken, Altersk

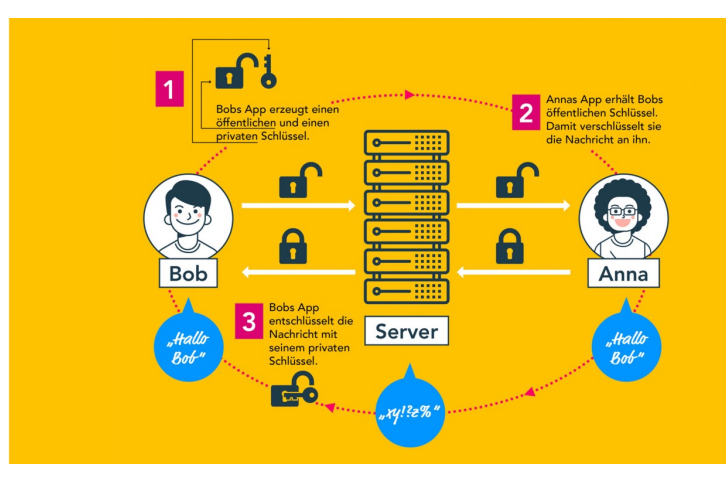

Das erwartet Sie heute:

- **ein kurzer Streifzug durch die Digitalisierung**
- **ein paar Begriffsklärungen**
- **digitale Transformation – die unbekannte Welt**
- **sichere Passwörter erstellen**
- **erkennen von gefälschten E-Mails, E-Mail-Verschlüsselung**
- **Tipps für das digitale Leben**

## Manche sagen, dass früher alles besser war, aber stimmt das wirklich?

Waren wir in Zeiten ohne Internet weniger abgelenkt?

## Suchmaschinen

Wir benutzen zwar im allgemeinen Sprachgebrauch "googeln", aber wir sollten es damit so halten wie "Tempotaschentüchern".

Man muss nicht unbedingt das Original benutzen.

[Sichere Suchm](https://you.com/)aschinen sind u. a.

- **Startpage**
- **DuckDuckgo**
- Web.de
- YOU ist neu

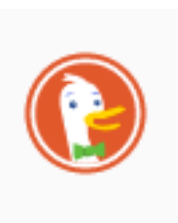

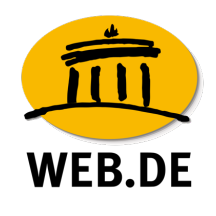

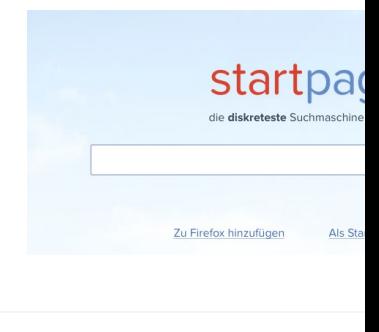

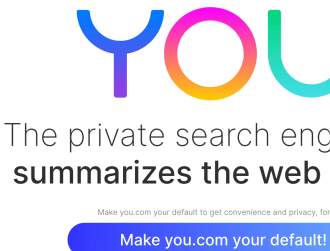

#### **Aktuell die sicherste Suchmaschine!**

**Startpage kann man einfach in Firefox installieren. So kann man ohne von Google** *verfolgt* **zu werden, Suchanfragen im Netz stellen. Startpage sucht dann für Sie bei Google. Google weiß dann nicht, dass Sie das sind.** 

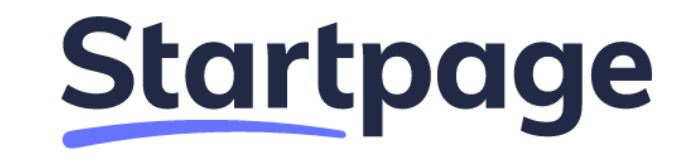

Die sicherste Suchmaschine der Welt laut Stiftung Warentest

Q

Sie haben nichts zu verbergen!

**Geheimnis. Ein gesellschaftliches Phänomen**

**Ob am Arbeitsplatz, beim Arzt oder in der Familie – kaum ein Bereich in unserem Leben kommt ohne Geheimnis aus. Geheimnisse können schön sein, erschreckend, böse oder banal. Es gibt sie, seit Menschen zusammenleben, und ihre Geschichte ist eng mit der gesellschaftlichen Entwicklung verbunden.**

**Bild: Ausstellung im Museum für Kommunikation in Berlin**

## **So sieht die echte URL des Spiegel**

Man sollte immer genau hinsehen, was oben in der https://www.spiegel.de daneben befindet sich das Z Seite verschlüsselt ist. Das ist vor allem beim Online

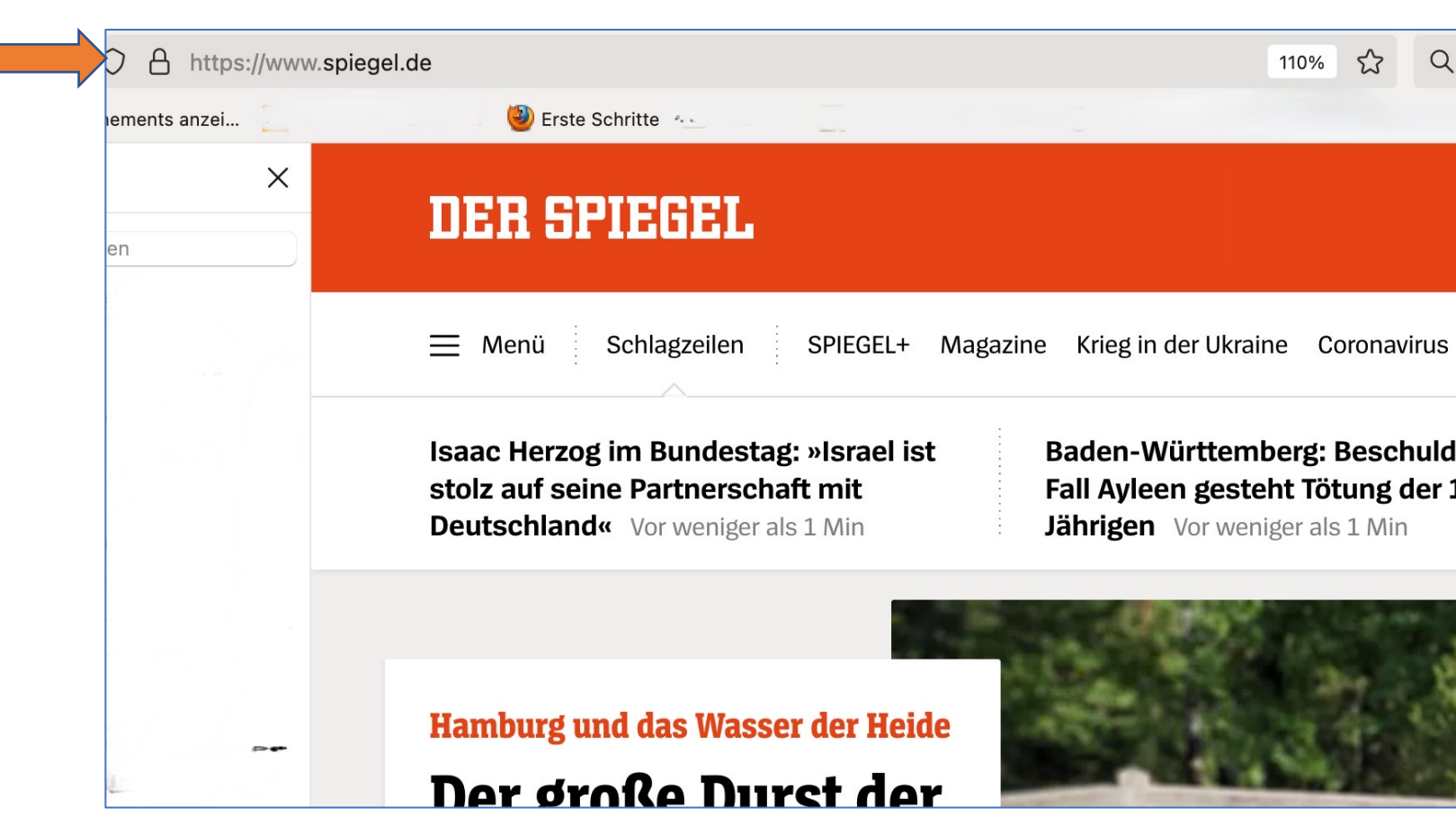

## **Noch ein Beispiel**

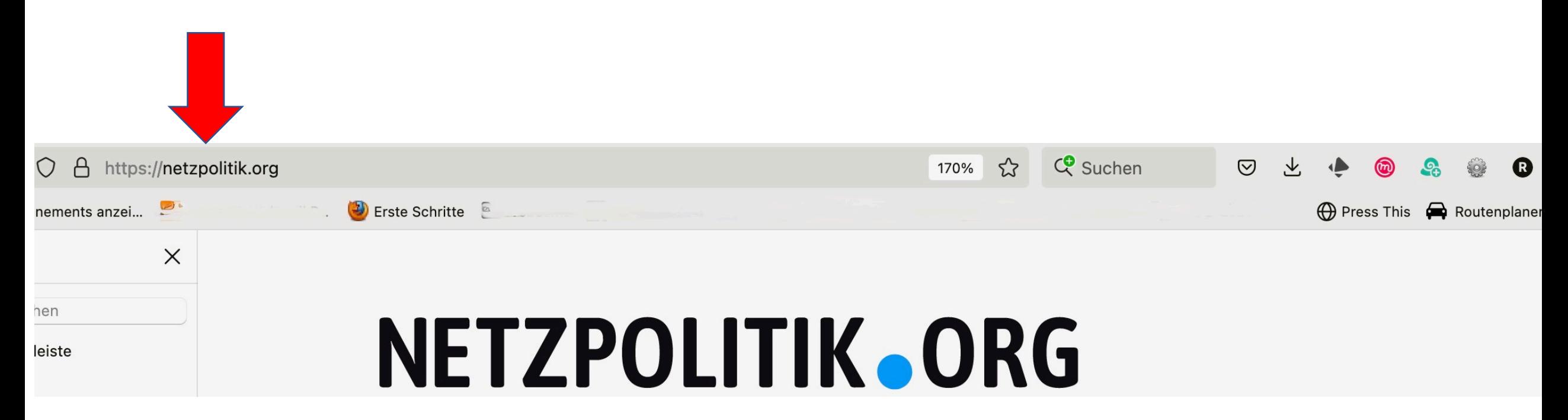

### SiBa-App: Das DsiN-Sicherheitsbarometer

**DSIN FÜR VERBRAUCHER** 

PASSWÖRTER & SCHUTZ DER DIGITALEN IDENTITÄT | SCHUTZ VOR SCHADSOFTWARE **APPS & SOFTWARE** PHISHING & SPAM

Die SiBa-App informiert Verbraucher über für sie tatsächlich relevante Bedrohungen der digitalen Sicherheit.

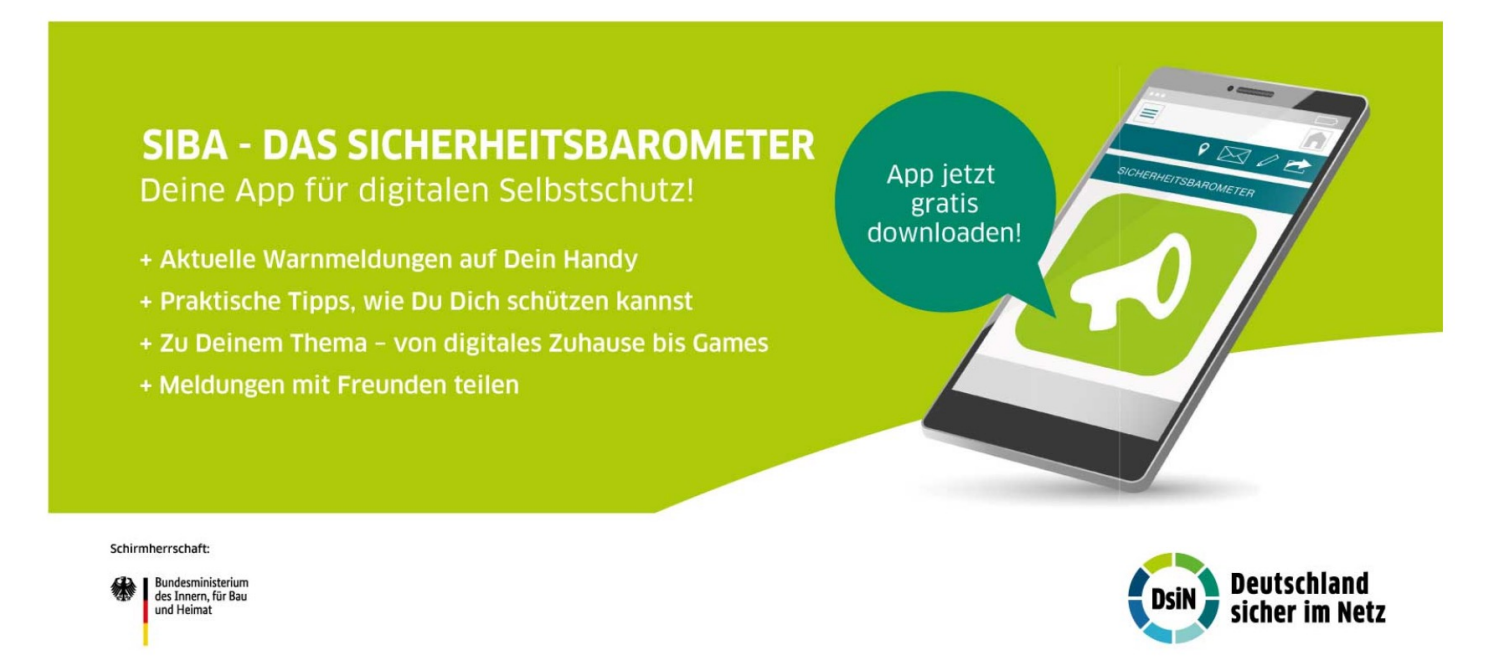

Hier die gibt es die SiBa-App zum kostenlosen Download:

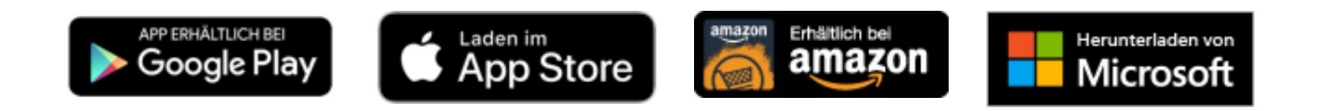

## **Hasskampagnen**

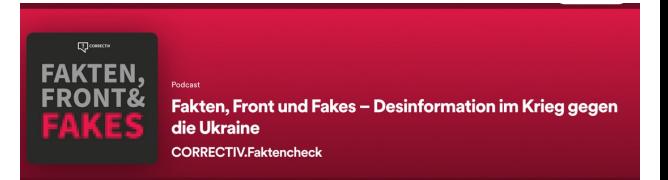

Hasskampagnen richten den größten Schaden an, wenn sie verstärkt werden.

Eine Hasskampagne, über die nicht berichtet wird, ist praktisch fehlgeschlagen.

Auch die Social-Media Kommentare von denen, die die Attacken verurteilen, tragen zu mehr Aufmerksamkeit bei. Dann wird die Kampagne vielleicht zum Twitter-Trend - und dann berichten wieder mehr Medien darüber. Es ist ein Kreislauf.

Algorithmen belohnen jede Kommentierung und jedes Weiterleiten.

# **UNewsGuard**

#### Erhalten Sie vollen Zugang mit einer KOSTENLOSEN **Probe-Mitgliedschaft!**

Registrieren Sie sich noch heute für eine 2-wöchige kostenlose Probe-Mitgliedschaft und erhalten Sie unbegrenzten Zugang zu NewsGuard auf Ihrem Desktop und Ihren mobilen Geräten. Sie erhalten:

- Detaillierte Labels für tausende von Nachrichten- und Informationsseiten
- Rote und grüne Bewertungssymbole neben den Links auf Suchmaschinen und Social Media Plattformen
- Warnungen auf Webseiten, die Falschmeldungen, Verschwörungen, falsche medizinische Ratschläge, Propaganda und andere Fehlinformationen veröffentlichen
- Ein Vertrauens-Punktwert von 0-100 für alle Webseiten zum einfachen Vergleich

#### **KOSTENLOSE PROBE-MITGLIEDSCHAFT STARTEN**

Sie haben bereits ein Abonnement? Anmelden

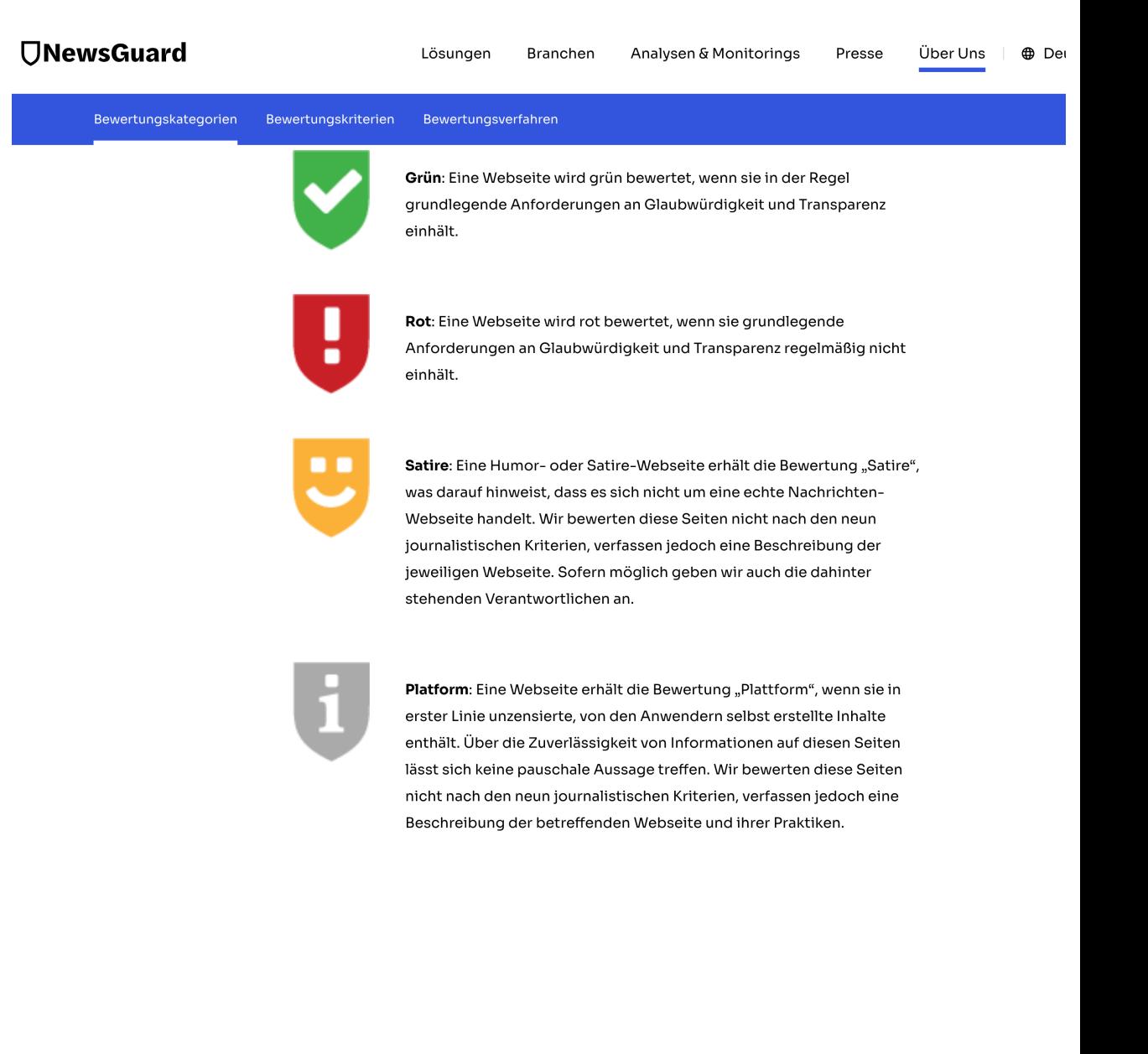

#### **Was unterscheidet diese beiden Meldungen – nicht inhaltlich, sondern in Bezug auf die Glaubwürdigkeit?**

#### t. Digitalcourage e.V. hat retweetet

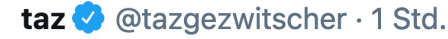

Die EU-Wettbewerbskommissarin Margrethe Vestager knöpft sich Facebook vor. Es geht um mögliche Vergehen beim Kleinanzeigendienst Marketplace.

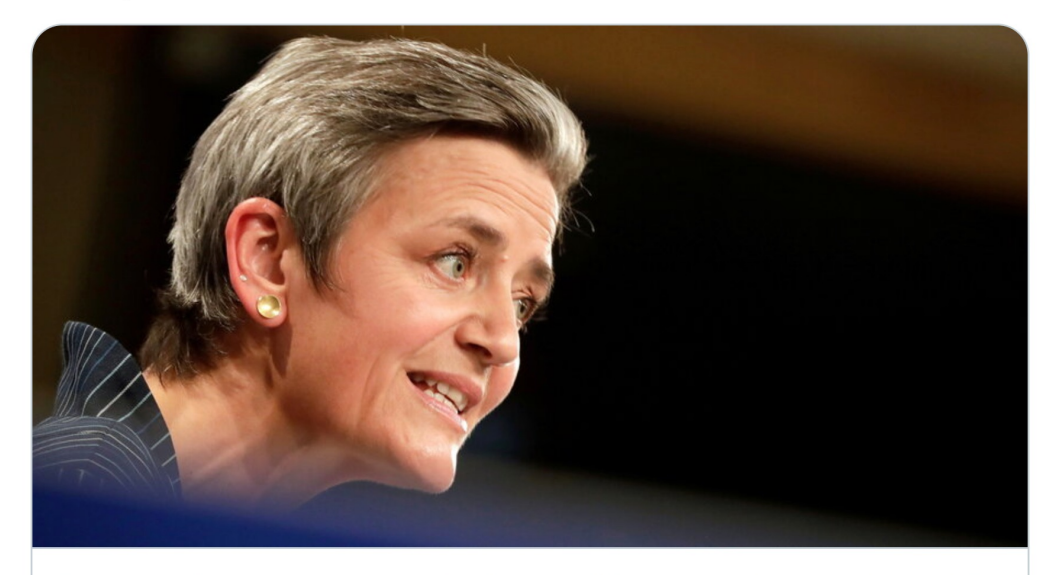

EU-Kommission gegen Facebook: Verstöße gegen den Wettbewerb? Die EU-Wettbewerbskommissarin Margrethe Vestager knöpft sich Facebook vor. Es geht um mögliche Vergehen beim ...

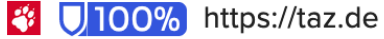

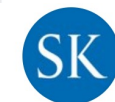

 $...$ 

#### **SÜDKURIER Redaktion @Suedkurier\_News · 3 Min.**

Meinung: Corona-Lockerungen in Baden-Württemberg: Die neuen Regeln sind ein guter Mittelweg und machen Lust auf den Sommer

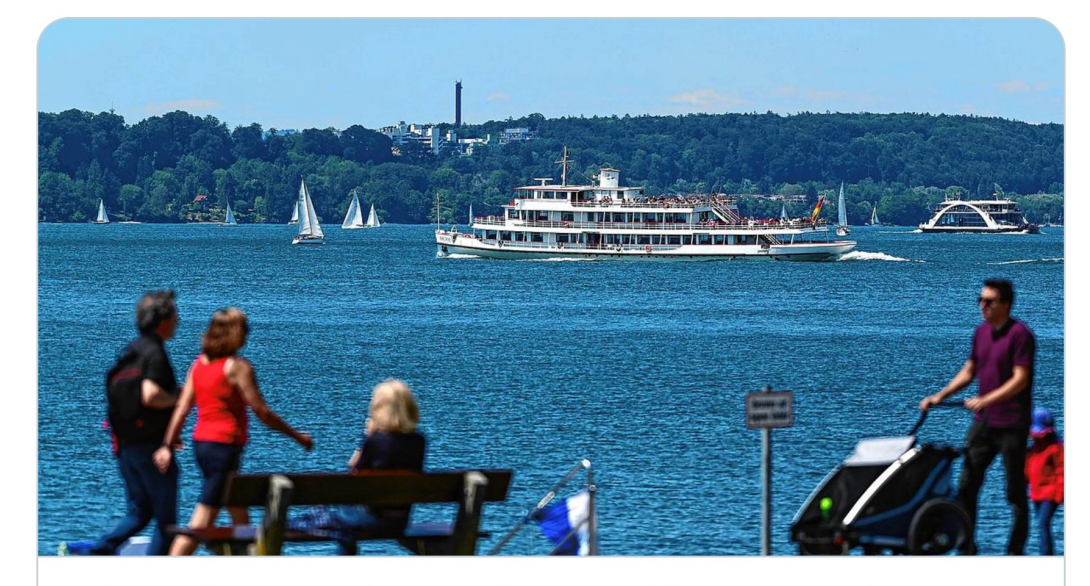

Meinung: Corona-Lockerungen in Baden-Württemberg: Die neuen R... Manch einem geht es schon zu schnell mit den ganzen Lockerungen in Baden-Württemberg. Aber: Die Schritte sind vertretbar und imme... √ suedkurier.de

 $\bullet$   $\bullet$ 

"Blinder Fleck": Welche Inhalte werden auf WhatsApp geteilt?

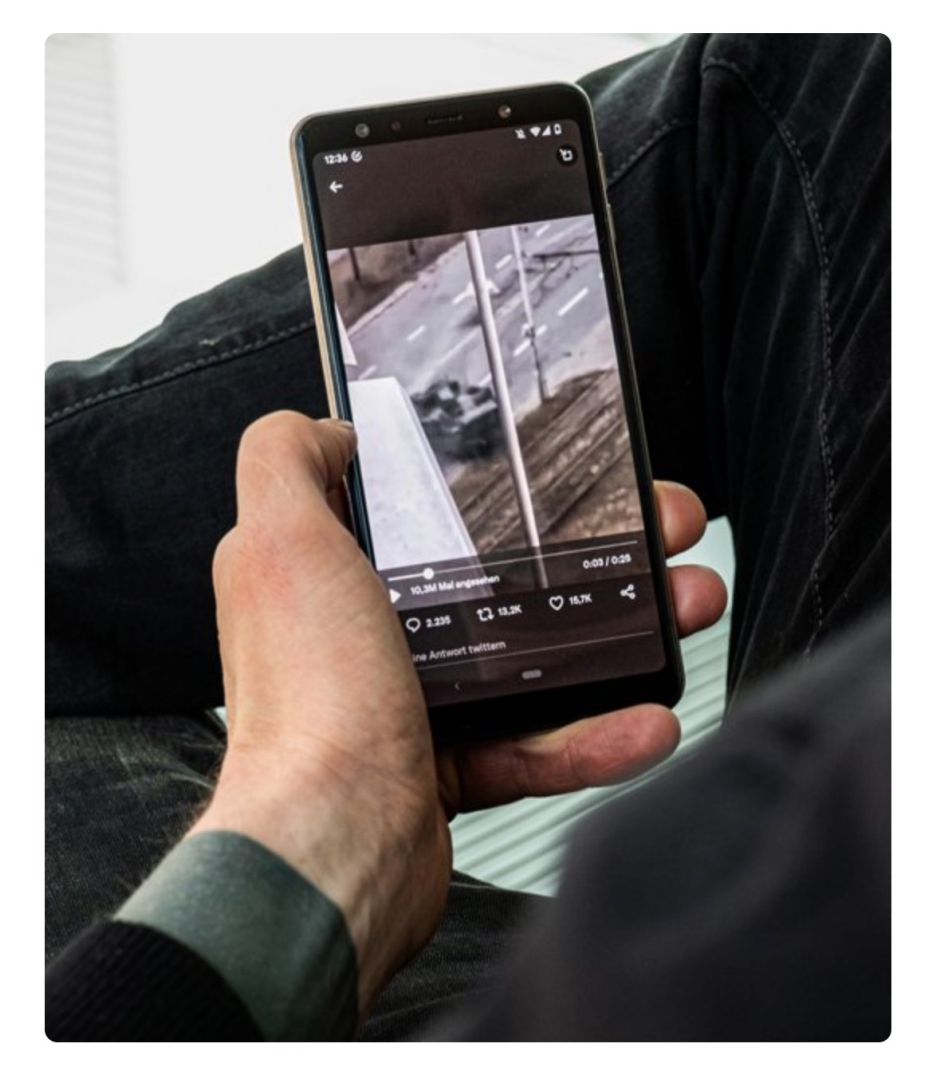

Ein Panzer überfährt ein Auto. Schockierende Bilder und Videos werden massenhaft geteilt, obwohl nicht bekannt ist, woher sie stammen. Schon gar nicht, ob es sich um echte Bilder und Videos handelt oder um Fälschungen.

#### **Gesundheits-Apps Krankenkassen zahlen für Gesundheitsförderung via Smartphone**

#### **Vorsicht!**

Manche Apps werden im Abo angeboten, das sich automatisch verlängert, dann aber von den Kassen nicht mehr bezahlt wird. Und nicht jede App ist für Ältere nutzbar. Beispiel: Reizdarm-App. Wer 70+ ist, kann sie nicht mehr nutzen.

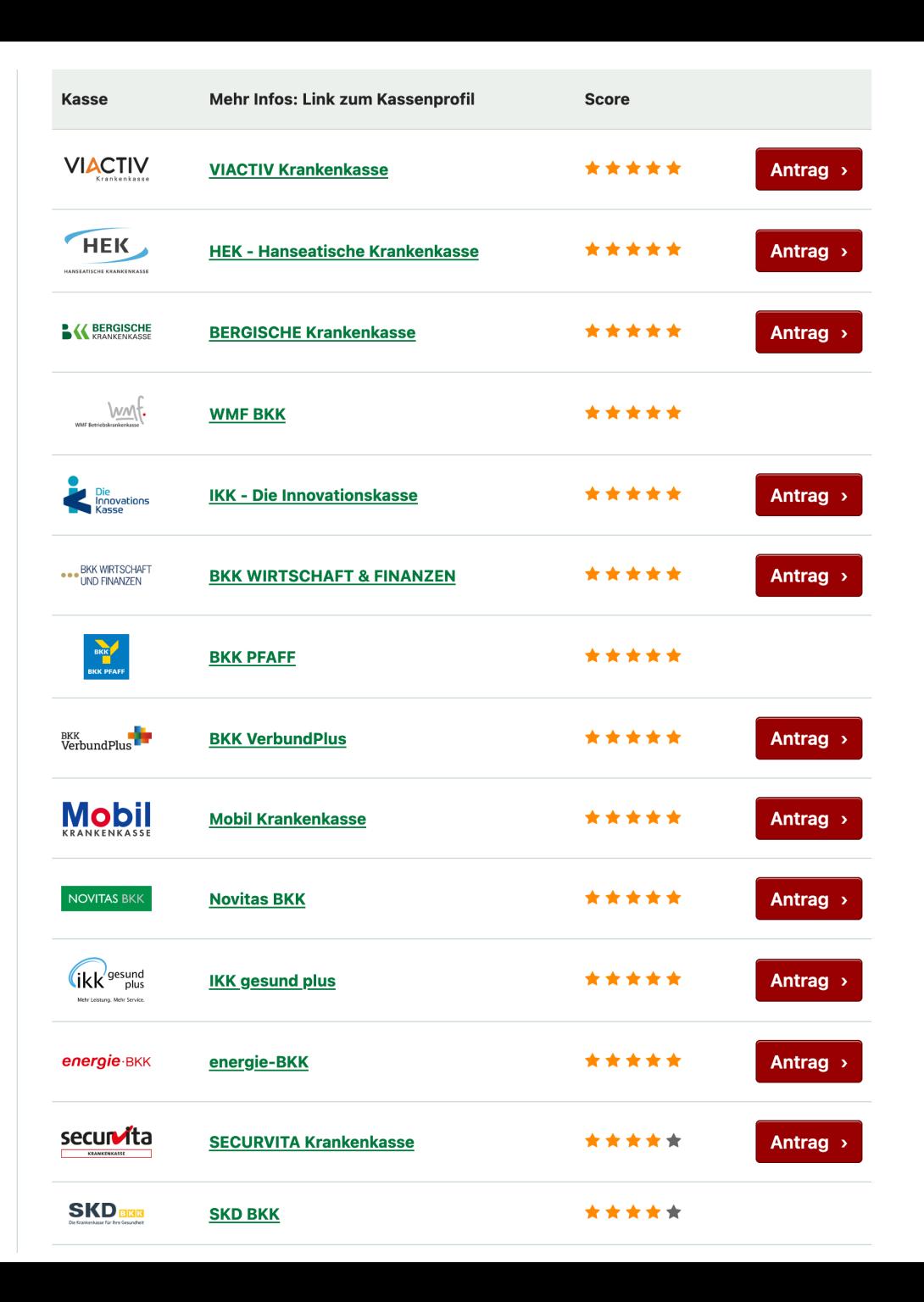

*[Satzungsleistungen können jederzeit Änderung](https://www.krankenkassen.de/gesetzliche-krankenkassen/leistungen-gesetzliche-krankenkassen/gesundheit/gesundheits-app/)en unterliegen. Informieren Sie sich bei Ihrer Krankenkasse, bevor Sie Leistungen in Anspruch nehmen. Die Satzung Ihrer Krankenkasse finden Sie im Krankenkassen-Profil. Dieser Link führt zur Liste der 58 am Vergleich teilnehmenden Krankenkassen. 34 von 35 bundesweit geöffneten Krankenkassen beiteiligen sich. 24 von 38 regionalen Krankenkassen sind dabei.*

#### **Quelle:**

https://www.krankenkassen.de/gesetzlichekrankenkassen/leistungen-gesetzlichekrankenkassen/gesundheit/gesundheits-app/

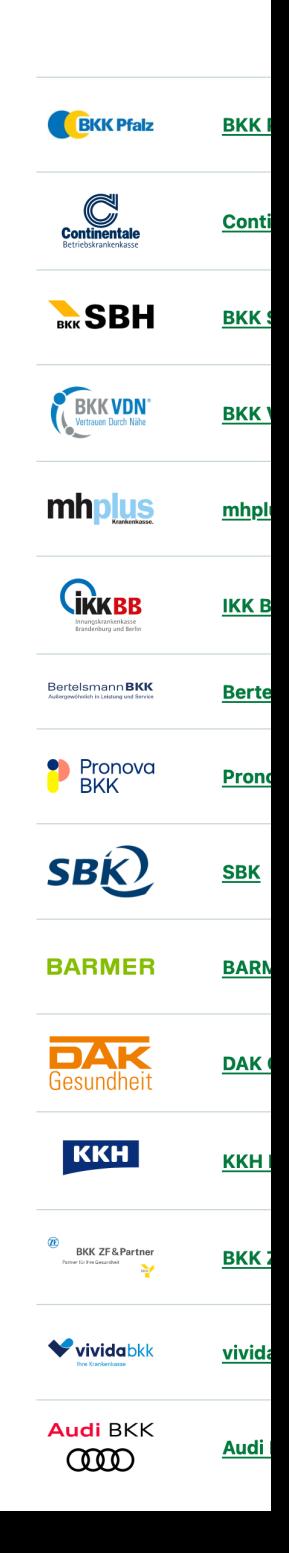

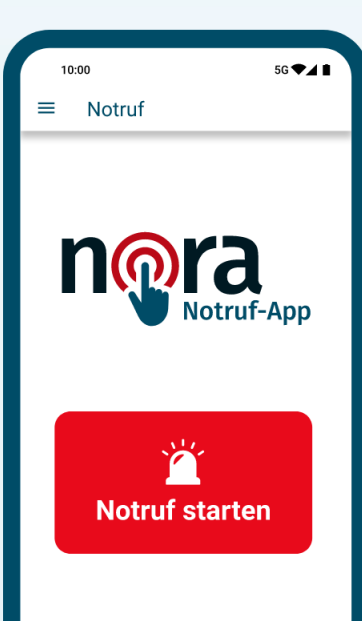

### nora ist die offizielle Notruf-App der Bundesländer.

Mit der App erreichen Sie Polizei, Feuerwehr und Rettungsdienst im Notfall schnell und einfach. Überall in Deutschland.

nora nutzt die Standort-Funktion Ihres Mobil-Geräts, um Ihren genauen Standort an die zuständige Einsatzleitstelle zu übermitteln. So können Einsatzkräfte Sie besser finden, auch wenn Sie selber nicht genau wissen, wo Sie sind.

Über die App können Sie außerdem Notrufe absetzen, ohne sprechen zu müssen. Das ermöglicht Menschen mit eingeschränkten Sprach- und Hörfähigkeiten den direkten Kontakt zu den Leitstellen von Polizei, Feuerwehr und Rettungsdienst.

#### Welche anderen Notruf-Möglichkeiten habe ich?  $\vee$

Möchten Sie mehr über nora wissen? Auf dieser Website finden Sie Hintergründe, Anleitungen und alles Wissenswerte über die offizielle Notruf-App der Bundesländer.

#### Mehr über nora

#### Die Notruf-App jetzt kostenfrei installieren.

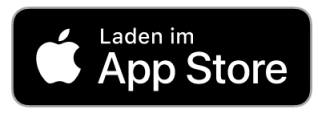

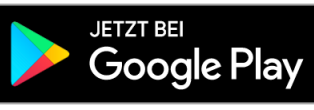

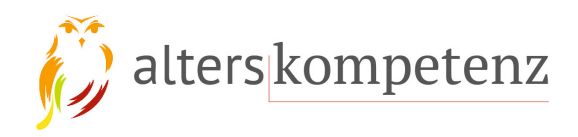

### Wissen Sie wirklich WER dran ist? Seien Sie misstrauisch am Telefon!

nerationl l Digitalisierui

waltereuckengymnasium

alters kompetenz

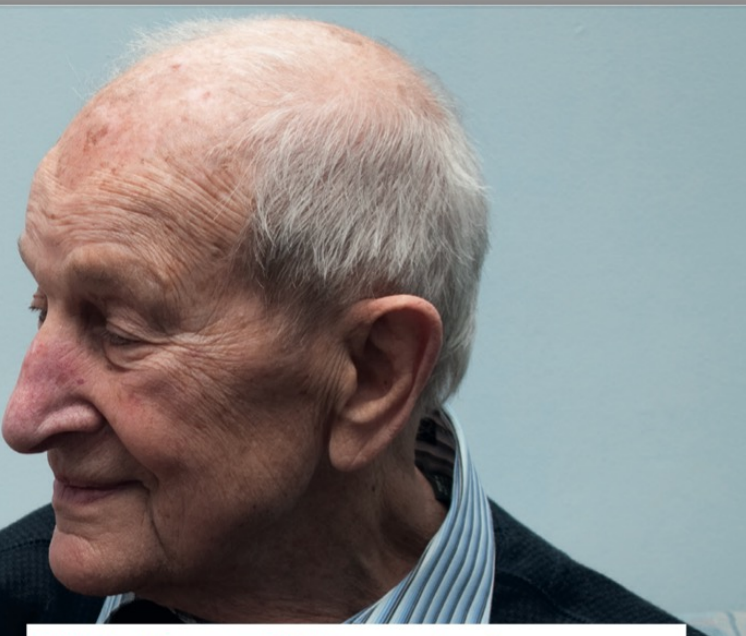

#### Trickbetrüger am Telefon - was tun?

Wenn Sie den Anrufer nicht kennen, dann legen Sie sofort auf. Geht es um Ihre Verwandten, dann rufen Sie Ihren Sohn/Ihre Tochter oder Enkel auf der bekannten Rufnummer zurück. Übergeben Sie NIEMALS Geld oder Wertgegenstände. Überweisen Sie KEIN Geld auf fremde Konten! Im Zweifel rufen Sie die Polizei unter 110 an.

## **Betrug auf Ebay-Kleinanzeigen: Binzener zah ein Objektiv, das nie ankam**

Aktuell kann man nicht selbst sein ebay-Kleinanze [Man muss die Löschung beantragen. Das da](https://www.badische-zeitung.de/binzen/betrug-auf-ebay-kleinanzeigen-binzener-zahlt-700-euro-fuer-ein-objektiv-das-nie-ankam?utm_region=Dreiland&utm_position=9)uert e

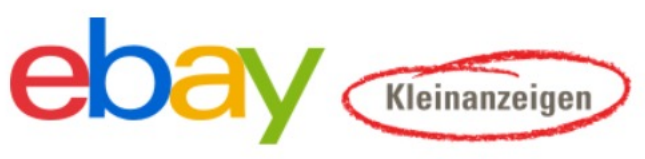

Kostenlos, Einfach, Lokal.

### **Badische Zeitung**

https://www.badische-zeitung.de/binzen/betrug-auf-ebay-kleinanzeigenobjektiv-das-nie-ankam?utm\_region=Dreiland&utm\_position=9

## **Sicher einkaufen im Interation**

#### **[Tipp 1](https://www.trustedshops.de/guetesiegel/)**

Der erste Tipp ist gleichzeitig auch der absolut wichtigste. Prüfe den möchtest und gehe mit einer gesunden Skepsis ran. Schaue dir das I existierende, korrekte und vollständige Anschrift mit Eintragung im H wissen willst, kannst du die Nummer im Registergericht überprüfen.

#### **Tipp 2**

Nutze auf deinem Rechner, Smartphone oder Tablet einen professio vertrauenswürdigen Virenscanner und eine Firewall.

#### **Tipp 3**

Es gibt verschiedene Gütesiegel, die dir eine gewisse Sicherheit gebe natürlich einfach ein solches Siegel als Bild in die Webseite kopieren. tatsächlich zertifiziert ist. Meist geht das mit einem Klick auf das Icor. Siegel.

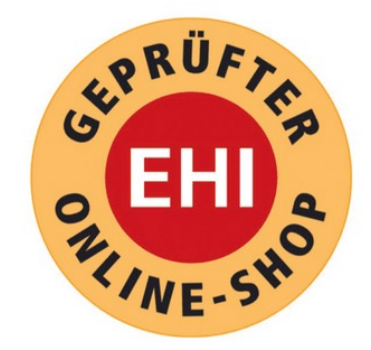

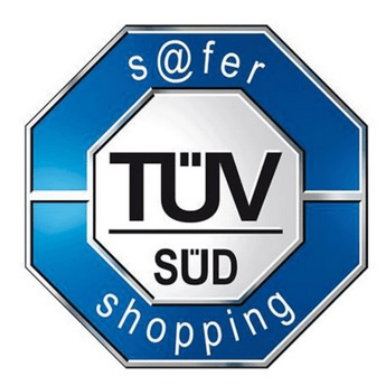

## Datenspuren über einen VPN-Server verwischen

### VPN-Verbindungen lassen sich inzwischen mit einem Kli

Internet-Kill Switch und Schutz gegen DNS-Leak: Wenn die [Internetverbindung abbri](https://www.gardion.de/)cht, sollten VPN-Dienste offene sofort schließen. Sonst kann die echte IP-Adresse sichtbar Funktion nennt sich "Internet Kill-Switch". Das sogenannt ein weiterer Weg, über den die echte IP-Adresse sichtbar Achten Sie bei der Wahl Ihres Dienstes darauf, dass ein Sc diese Schwachstelle eingebaut ist (meist durch einen eige Server). Sie können das einfach testen, indem Sie über de Ihrer Wahl diese Adresse aufrufen:https://www.dnsleakte dort Ihre echte IP-Adresse angezeigt, ist der VPN-Dienst n https://www.gardion.de/

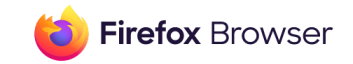

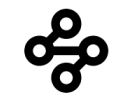

### Schütze bis zu 5 Geräte mit **Mozilla VPN**

Beschenke dich und deine Lieben mit einer Extraportion Online-Sicherheit.

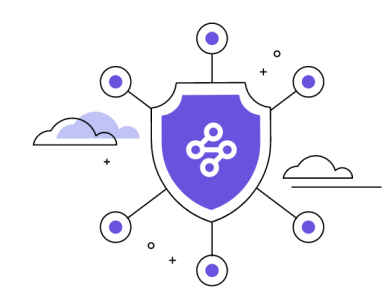

#### **Funktioniert** Geräteübergreifend

Schützt Android, iPhone, Windows, Mac und mehr.

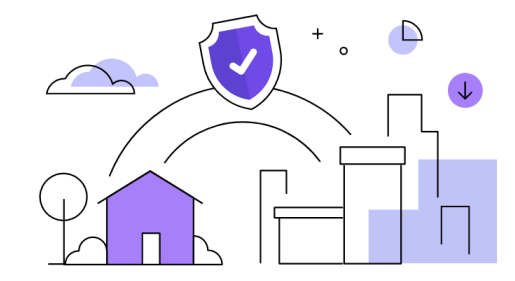

#### Teile dein Konto mit **Freunden und Familie**

Schütze deinen gesamten Haushalt mit einem einzigen Abonnement.

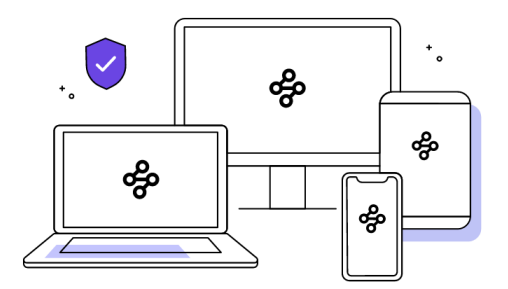

#### **Sichert Arbeits- und Privatleben ab**

Nutze es auf deinem Desktop für die Arbeit und auf dem Handy zum Spielen.

# Sicheres Passwort erstellen: Was ist hier wichtig?

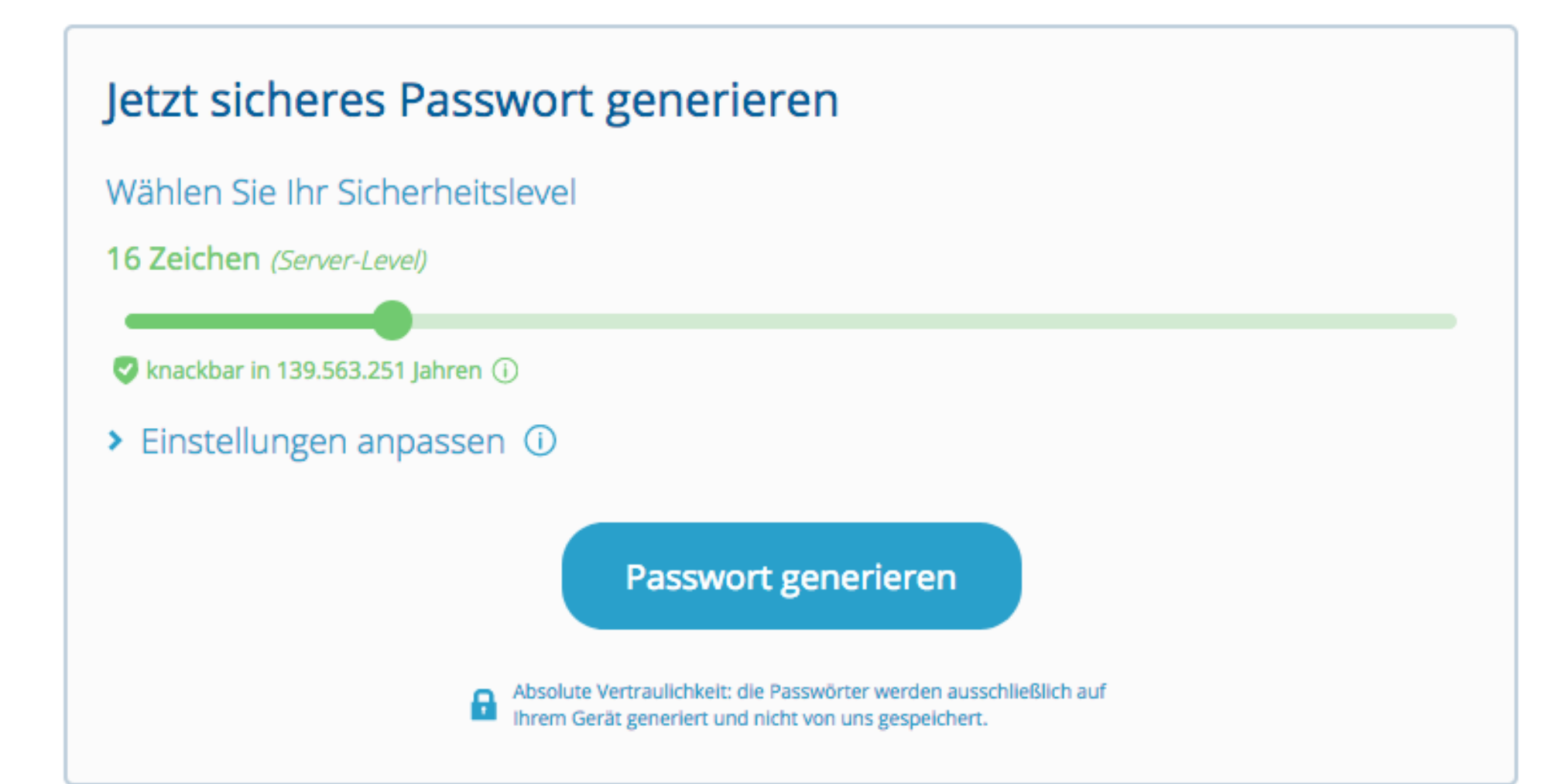

## Darauf sollten Sie achten

- Passwörter: eine Kombination aus Buchstaben, Zahlen und Zeichen verwenden – für jeden Onlinezugang stets ein eigenes Passwort.
- Bauen Sie sich eine "Eselsbrücke"!
- Beispiel: Jeden Sonntag um 15:30 Uhr treffe ich mich mit Franz! Passwort: JSu15:30UtimmF!
- **NIEMALS!** Ein- und dasselbe Passwort für mehrere Konten/Zugänge verwenden.
- Passwörter niemals per E-Mail an Unbekannte verschicken Banken fragen nie nach den Onlinezugängen Ihrer Kunden

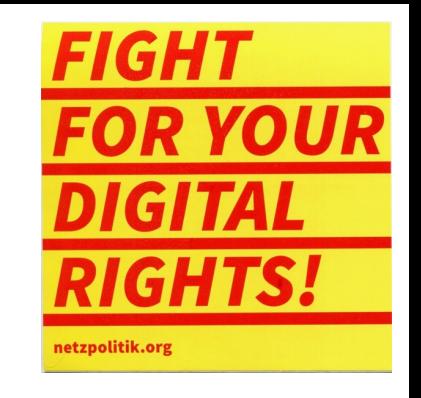

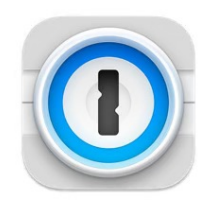

#### **1Password 7 - Password Manager**

Generate & keep passwords safe

In-App-**LADEN** Käufe

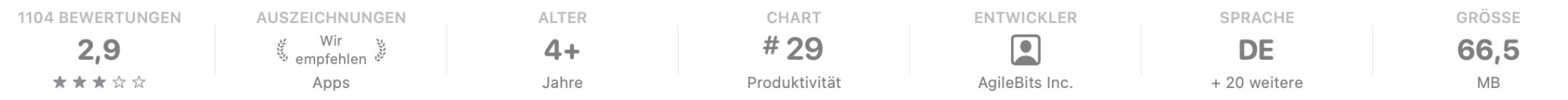

1Password hält Sie online sicher.

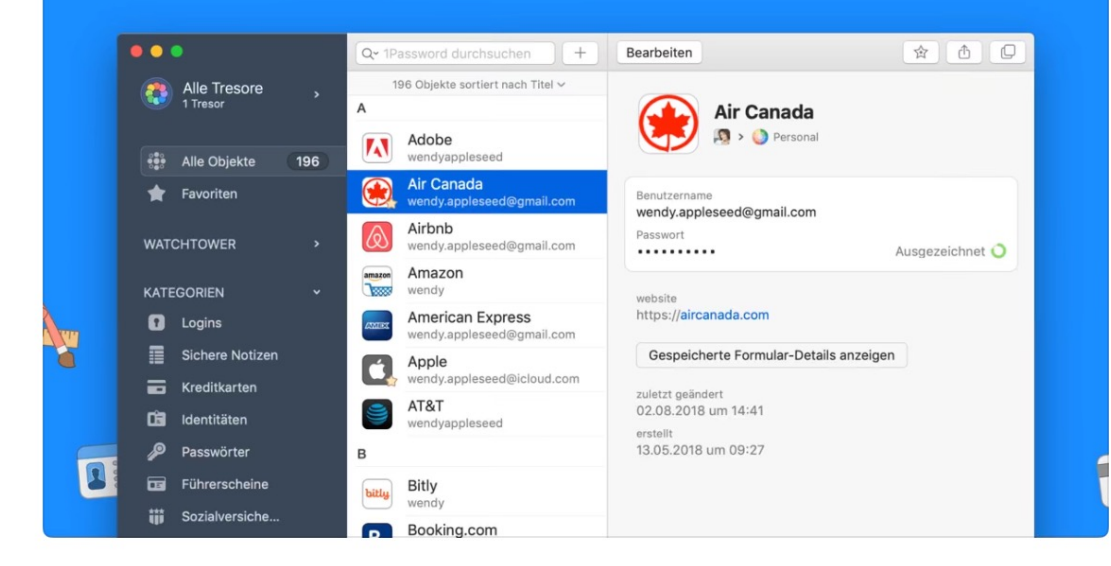

Sicher durch Design.

Es ist nicht nur eine Funktion, es ist unser Fundament.

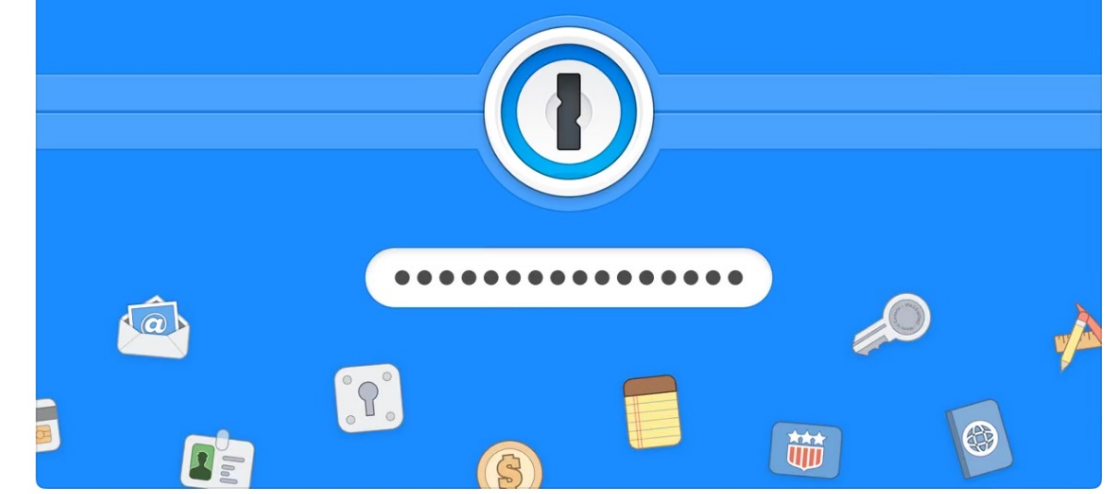

### **Vorteile des Passwort-Managers**

•**Verwahren von Passwörtern** und Benutzernamen mittels Verschlüsselung •**Unterstützung bei der Passwortvergabe**: z. B. durch die Generierung starker Kombinationen und Kennzeichnung schon verwendeter oder schwacher Begriffe.

•**Warnung vor gefährdeten Websites und möglichen Phishing-Attacken**, z. B. wenn sich die URL der aufgerufenen Webseite von der gespeicherten unterscheidet.

•**Synchronisieren möglich:** Wer Online-Dienste auf mehreren Geräten wie Computer und Smartphone mit unterschiedlichen Betriebssystemen nutzen möchte, kann ein Programm verwenden, das diese synchronisiert.

#### **CHIP** TEST & KAUFBERATUNG NEWS DOWNLOADS HANDY VIDEO DEALS SPECIALS GUTSCHE

#### Passwort-Manger im Vergleich (10 getestete Produkte)

Zuletzt aktualisiert am 09.10.2023

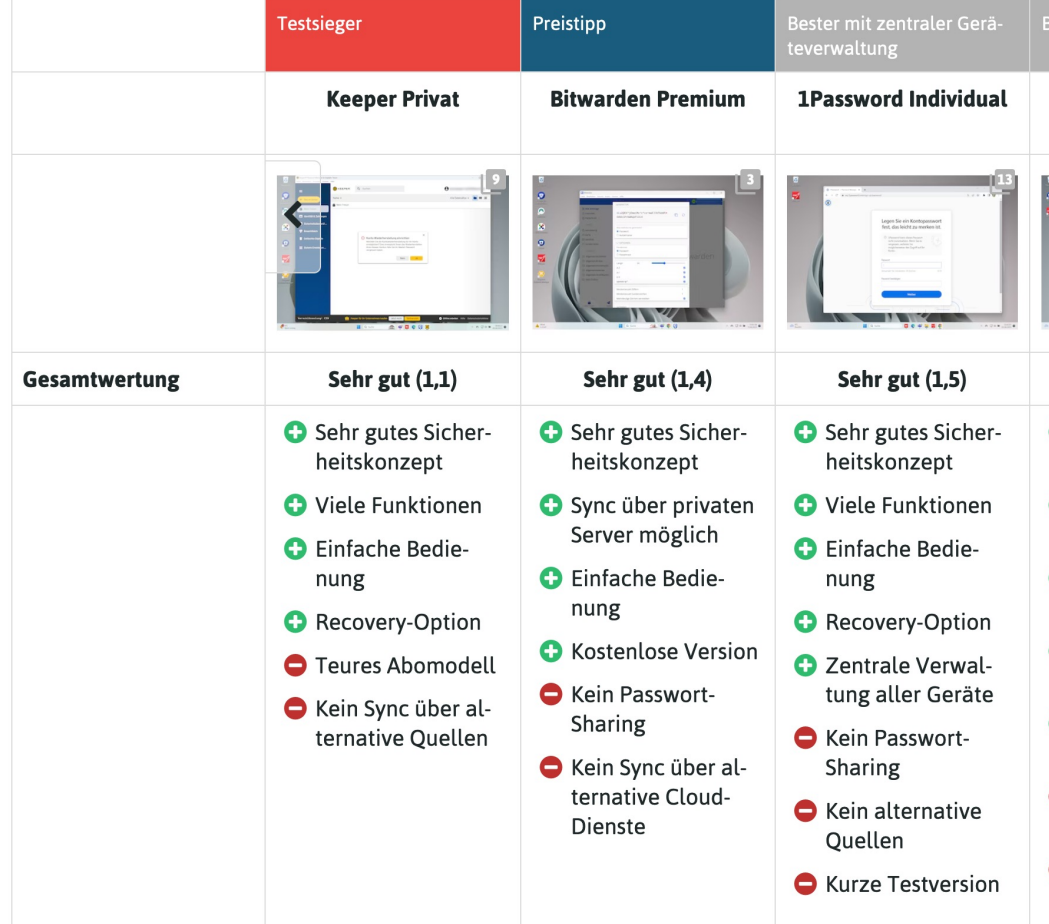

https://www.chip.de/artikel/Test-Die-besten-Passwort-Manager-Ver

- Ignorieren Sie E-Mails, die zur Eingabe vertraulicher Daten auffordern!
- Vorsicht bei unbekannten E-Mails Absender bei Verdacht überprüfen

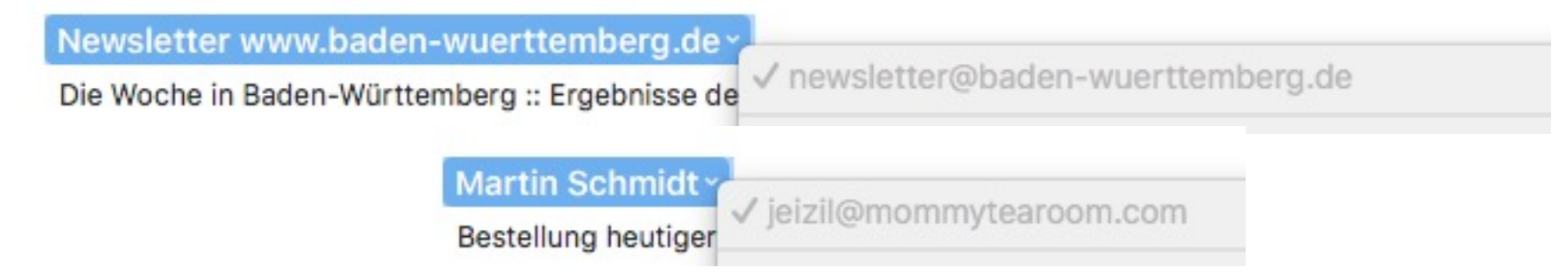

# Datenleck? Identitäts

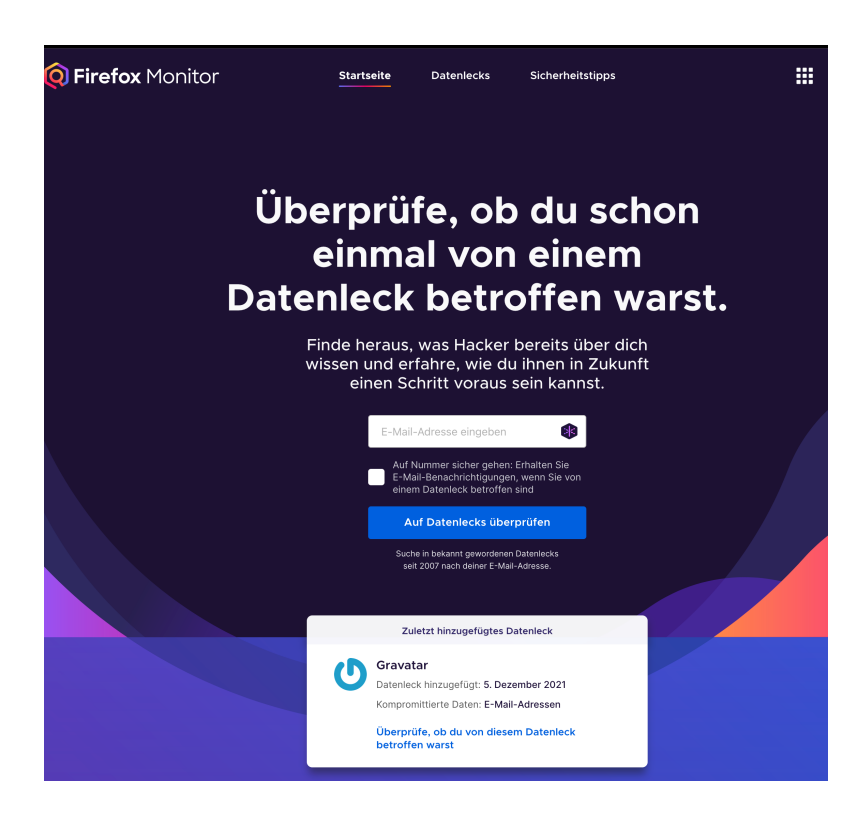

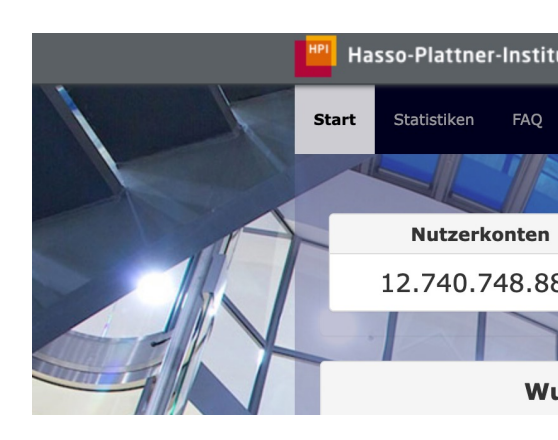

https://sec.

## https://monitor.firefox.com/

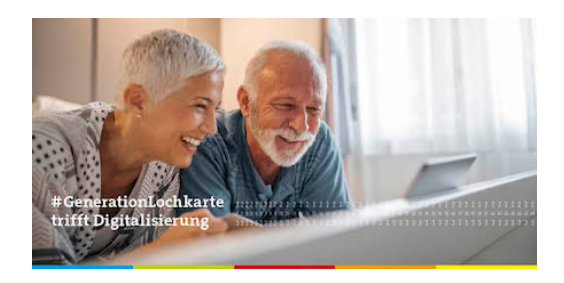

## **Grundregel Nummer eins:**

## **Je aufreißerischer eine Meldung ist, desto stärker muss man sie überprüfen!**

#### *C* heise online heise +

![](_page_30_Picture_152.jpeg)

![](_page_30_Picture_2.jpeg)

 $\bullet$ 

 $\checkmark$ 

 $\ddotmark$ 

 $\ddot{\phantom{0}}$ 

 $\ddotmark$ 

 $\sim$ 

 $\checkmark$ 

# Schutz bei der Nutzung öffentlich

Unterwegs freuen sich die meisten über kostenl

In öffentlichen - Netzen im Café oder am Flugha unverschlüsselt.

Hier ist erhöhte Vorsicht geboten. Nutzen Sie, so gesicherte Verbindung.

https://youtu.be/7mwbv8WhRm0?feature=sha

![](_page_31_Picture_5.jpeg)

### **Weiterführende Links:**

Correctiv.org/faktencheck Faktenfinder.tagesschau.de br.de/faktenfuchs https://www.mimikama.at/ https://hoaxmap.org/ https://der-newstest.de/

## App-Berechtigungen kurz erklärt

![](_page_33_Picture_1.jpeg)

https://youtu.be/E59crV5Auv0

### **[Gefährliche Apps in Googles Play Store](https://www.systag.com/produkte/partner/zimperium/)**

#### **Betrüger stehlen mehre Millionen Euro von Nutzern**

Es schaffen immer wieder scheinbar ungefährliche App Play Store, die es in Wirklichkeit auf das Geld und die D abgesehen haben.

Erst vor kurzem hat das Sicherheitsunternehmen Zimp (https://www.systag.com/produkte/partner/zimperiun 136 betrügerischen Apps veröffentlicht, die es im Play! Die größtenteils harmlos klingenden Titel wie Photo La *Coupons 2021* wurden seit November 2020 von insgesa Millionen Nutzern heruntergeladen.

### **Umgekehrte [Bildersuche bei G](https://images.google.de/)oogle durch Hineinziehe eines Bildes**

Mit der umgekehrten Bildersuche von Google kannst du herausfir wo bestimmte Bilder herkommen. Die Bildersuche hilft dir, wenn durch Kontext zu einem Bild herausfinden willst oder zu einem Bild im mehr Informationen möchtest.

Öffne die Seite Google Bildersuche.

Öffne auf Ihrem Rechner den Order mit dem entsprechenden Bild Ziehen Sie das zu suchende Bild aus dem Order in Google. Es w automatisch hochgeladen.

Google zeigt dir nun eine Seite mit möglichen Treffern und einer Vermutung, um welches Bild es sich handeln könnte.

![](_page_36_Picture_0.jpeg)

![](_page_36_Picture_1.jpeg)

### **Mit einem auf Ihrem Smartphone gespeicherten Bild suchen** .

•Öffne auf einem Android-Smartphone die Google App .

- •Tippe unten auf **Discover**.
- •Tippe in der Suchleiste auf "Google Lens"
- •Nimm ein Foto auf oder lade ein Foto hoch, das für die Suche verwendet werden soll

Der assistive Maus-Adapter AMAneo hilft Menschen mit Handicap, Computer, iPhone, iPad und andere Tablets leichter zu bedienen oder eine Nutzung überhaupt erst möglich zu machen. Bei den Geräten mit Touchscreen wird die übliche Steuerung mit dem Finger durch die Maus ersetzt. Dieser Filter hilft beispielsweise Menschen mit Parkinson oder Essentiellem

 $\bullet$ 

 $\overline{\mathbf{u}}$ 

AMA<sub>nco.</sub>

 $\overline{5}$ 

 $\odot$   $\Box$ 

Ñ.

 $\mathbf{S}$ 

 $<sup>•</sup>$ </sup>

Sk.

 $\bullet$ 

 $\circ$  DO

Tremor.

![](_page_38_Picture_1.jpeg)

![](_page_39_Picture_0.jpeg)

![](_page_39_Picture_1.jpeg)

![](_page_39_Picture_2.jpeg)

DEMERG

U<sub>1</sub>  $\ddot{\mathbf{U}}$  $\overline{O}$ Na al  $N<sub>l</sub>$ Ko  $21$  $\mathsf{M}% _{k}\left( \mathbb{Z}^{\times}\right)$  $k$ c Lö Pr  $ht$ </u>  $\frac{00}{55}$  $S\tilde{c}$ **Sie online sicher**

<u>ht</u> pf sic

![](_page_40_Picture_0.jpeg)

## MER. **STORIES** zwischen Arbeit

![](_page_40_Picture_2.jpeg)

![](_page_40_Picture_3.jpeg)

![](_page_40_Picture_4.jpeg)

### $#26$ Ria Hi

DREIS

Freiberufliche Rentnerin und Altersspezialistin für Digitalisierung

# Vielen Dank für Ihre Aufme

![](_page_41_Picture_1.jpeg)

Wertschöpfung durch pos

### **Generationen in**

moderiert von Ria Hinken »Frontfrau fü Vorträge: Rund um die al themen wie »KI, Fake Nev

**Ria Hinken** Wintererstraße 4, D-7910 +49 (0)761 23673, altersko

![](_page_41_Picture_6.jpeg)

Ria Hinken Wintererstr. 7 79104 Freiburg e-mail@alterskompetenz.info https://alterskompetenz.info https://smartphone-sprechstunde.org